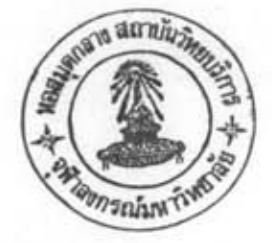

# การวิเคราะห์ Sensitivity

เมื่อได้รูปแบบของสมการทางคณิตศาสตร์แล้ว (Adj.FHWA และ Adj.Jraiw) จึงนำรูปแบบ ดังกล่าวมาวิเคราะห์ Sensitivity โดยเลือกตัวแปรเป็นประเภทของรถ ปริมาณและความเร็วและ ระอะห่าง จากขอบถนนถึงจุดวัดเสียง โดยมีขั้นตอนและวิธีการดังนี้

## เถือกอนนที่จะทำการทดธอบ

1. Adj.FHWA Model เป็นแบบจำลองที่ใช้กับการจราจรที่สามารถวิ่งด้วยความเร็วเจลี่ย ตั้งแต่ 50 กิโลเมตร/ชั่วโมง ขึ้นไป คังนั้นจึงเลือก ถนนแจ้งวัฒนะสำหรับถนน 4 ช่องทาง ถนนสุขาภิบาล 1 สำหรับถนน 6 ช่องทาง และถนนรามอินทรา ช่วงกุม 5 สำหรับถนน 8 ช่องทาง

2. Jraiw Model เป็นแบบจำลองที่ใช้ได้ ทั้งในช่วงความเร็วตำและความเร็วสูงโดยในช่วง ที่ ความเร็วน้อยกว่า 50 กิโลเมตร/ชั่วโมง ใช้สมการของ Jraiw Model ได้ (โดยเพิ่ม รถจักรยานยนต์ อีก 1 ประเภท) และในช่วง ที่ความเร็วมากกว่า 50 กิโลเมตร/ชั่วโมง ให้ใช้สมการ Adj.Jraiw Model ดังนั้น จึง เลือก ถนนแจ้งวัฒนะ ถนนสุขาภิบาล 1 และ ถนนรามอินทรา ช่วง กม. 5

### วิธีการวิเคราะห์

จะแบ่งการทดสอบออกเป็น 7 กรณี โดยเปรือบเทียบกับคำตัวแปรเดิมในสนามซึ่งกำหนดให้ เป็น Base Case ดังนี้

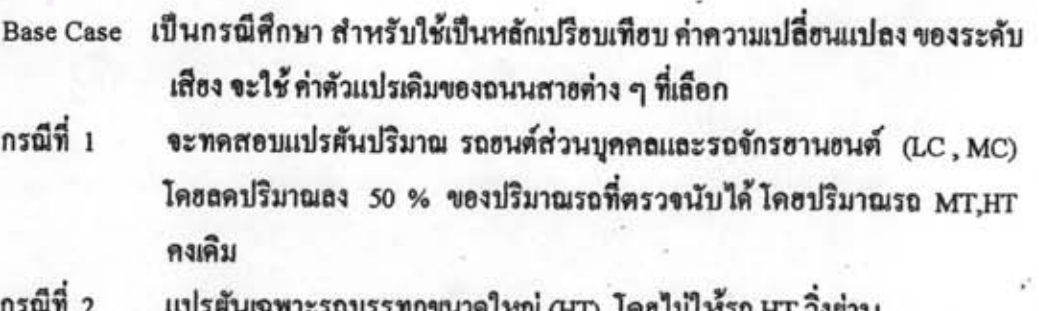

### บทที่ 5

- กรณีที่ 3 แปรศันปริมาณรถบรรทุกทุกขนาด (MT,HT) โดยไม่ไห้วิ่งต่าน
- กรณีที่ 4 แปรศันปริมาณรถทุกประเภท โคยกำหนดให้ปริมาณลคลง 50 % ของปริมาณ **Base Case**
- กรณีที่ ร แปรผันปริมาณรถทุกประเภท โดยกำหนดให้ปริมาณลดลง 70 % ของปริมาณ **Base Case**
- กรณีที่ 6 สำหรับ Adj.FHWA Model กำหนดให้คงปริมาณรถทุกประเภทเท่าเดิม แต่เพิ่ม ระธะห่าง ระหว่างขอบถนน ถึงจุดวัดเสียง 10 เมตร และ 20 เมตร ตามลำคับ ส่วน Adj.Jraiw Model กำหนดให้เพิ่มความกว้างของถนน เป็น 2 เท่า
- กรณีที่ 7 Jraiw Model กำหนดให้รถทุกประเภท วิ่งด้วยความเร็วลดลงจากเดิม 50 %

### ผลการวิเคราะห์ Sensitivity

การทดสอบ Sensitivity ของ Adj.FHWA Model และ Adj.Jraiw Model สรุปได้ดัง ตารางที่ 5.1 ถึง ตารางที่ 5.4

จากผลการเปรียบเทียบกรณีต่างๆ ดังตารางที่ 5.2 และ 5.4 พบว่า ถึงแม้จะมีมาตรการห้ามรถ บรรทุก ทุกขนาดวิ่ง(กรณีที่ 3)แต่คำระดับเสียงก็ยังอยู่ในระดับมากกว่า 75 เดซิเบล ซึ่งในความเป็นจริง แล้ว ไม่สามารถห้ามรถบรรทุกวิ่งได้เพราะรถบรรทุก (HT) กว่าร้อยละ 50 เป็นรถขนส่งมวลชน กรุงเทพมหานคร (ขสมก.) ซึ่งจะวิ่งตลอดเวลา และเมื่อพิจารณากรณีที่ 5 โดยให้ปริมาณรถทุกประเภท ลดลงถึง 70 % ระดับเสียงก็ฮังคงมากกว่า 72 เดชิเบล

สำหรับ กรณีการเพิ่มระธะห่างระหว่างขอบถนนถึงจุดวัคเสืองเป็น 20 เมตร สามารถลดระดับ เสียงลงได้ 3-5 เดซิเบล แต่ก็ฮังคงสูงกว่า 74 เดซิเบล นั้นหมายถึงว่า แนวเขตถนน (Right of Way) ต้อง กว้างประมาณ 60 เมตร ซึ่งในสภาพปัจจุบัน การขอาอหรือสร้างถนนต่านตัวเมือง ที่มีความกว้างของ แนวเขตถนน (Right of Way) 60 เมตร เป็นเรื่องที่ต้องมีค่าใช้จ่ายจำนวนมาก

และถึงแม้ว่าจะใช้ปริมาณรถเท่าเคิมแต่กำหนดให้รถวิ่งด้วยความเร็วลดลงจากเคิม 50 % (เฉลี่ย 15 - 30 กิโลเมตร/ชั่วโมง) ระดับเสียงก็ยังคงดังมากกว่า 74 เคซิเบล

ดังนั้นอาจกล่าวได้ว่า ในสภาพ การจราจรในปัจจุบัน ถึงแม้จะมีมาตรการห้าม รถบรรทุกวิ่ง ก็ ไม่สามารถที่จะลดระดับเสียงให้น้อยกว่า 70 เคซิเบล

Q,

ตารางที่ 5.1 แสดงผลดำนวณการวิเคราะท์ Sensitivity ในแต่ละกรณี ของ Adj. FHWA Model

 $\ddot{\cdot}$ 

 $\ddot{\cdot}$ 

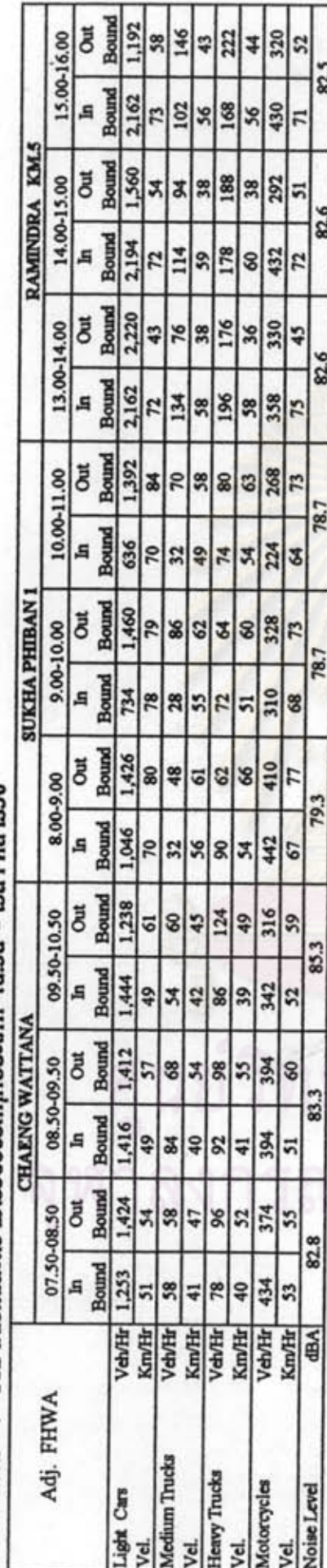

BASE CASE : ปริมาณรถและความเร็วของรถทุกประเภท ณ.วัน - เวลา ที่สำรวจ

 $nsd\vec{n}$  1 : aad $\bar{s}$ ນາ $\alpha$ sapua $\dot{a}$ doua $\kappa$ s $\alpha$ õns $\sigma$ usua $\dot{a}$  (Light, Mor

ă

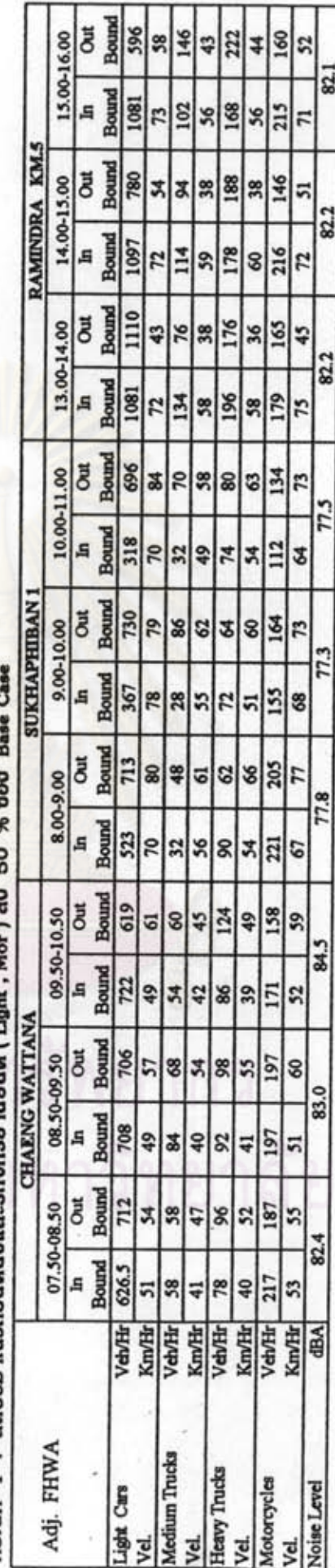

ตารางที่ 5.1 (ต่อ) แสดงผลคำนวณการวิเคราะท์ Sensitivity ในกรณีต่างๆ ของ Adj. FHWA Model

 $\ddot{\cdot}$ 

 $\ddot{\cdot}$ 

 $\operatorname{nadd}$  2 : Liftsous<br>supermaling  $(\operatorname{HT})$  io

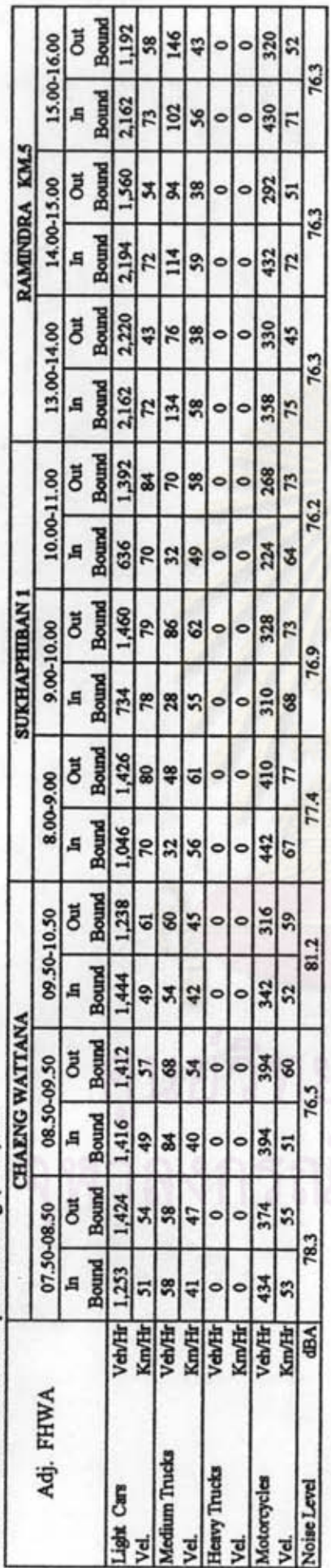

nsound a : luitisquession incurred are are the

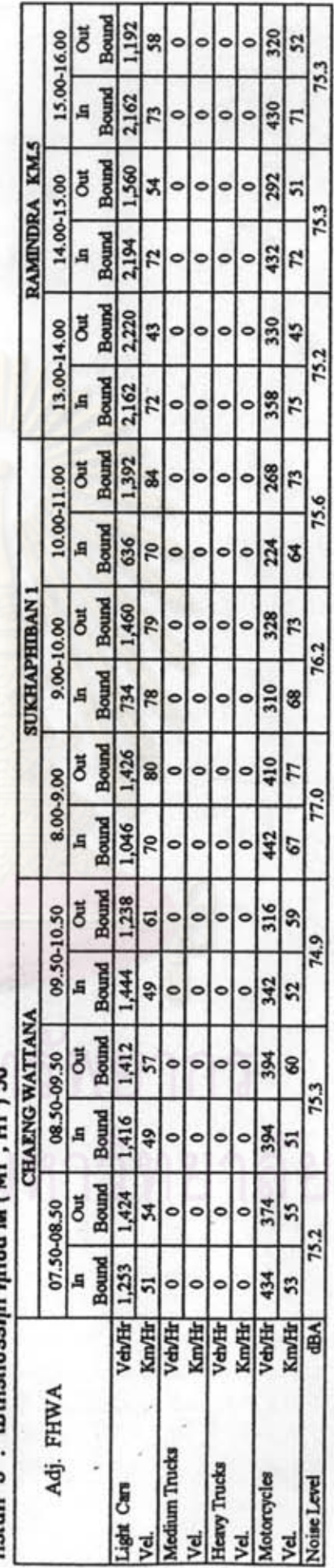

ตารางที่ 5.1 (ต่อ) แสดงผลคำนวณการวิเคราะห์ Sensitivity ในกรณีต่างๆ ของ Adj. FHWA Model

 $\ddot{\cdot}$ 

 $\ddot{\cdot}$ 

Bound 596 đ 160 15.00-16.00  $$8$ 43 Ξ 4 79.5 Bound 1,081 A 215 73 56 35 56 **RAMINDRA KMS** Bound  $\begin{array}{c|c}\n14.00-15.00 \\
\hline\n\end{array}$ đ 780 146 34 38 8 38 47 79.6 Bound 1,097 216 89  $\overline{r}$ S, 57  $\frac{8}{2}$  $\overline{r}$ Bound  $\begin{array}{c|c}\n 13.00-14.00 \\
 \hline\n \text{In} & \begin{array}{c}\n \text{Out}\n \end{array}\n \end{array}$ 1,110 165 38  $38$ 88 36 43 45 79.6 Bound 1,081 58 179 67 98 22  $$8$ Bound **Out** 696 10.00-11.00  $|z|z|$ 63 134 히  $75.7$ **Bound** 318 g  $\frac{16}{2}$ 70 112 49 57 X J Bound **SUKHAPHIBAN1**  $\hat{z}$ đ 730  $\frac{43}{62}$  $\frac{32}{3}$ 8 164 9.00-10.00 73 75.7 Bound 367 A 78 155 14 55 36 68 **Bound** đ  $713$ 205  $\frac{8}{3}$ 8 61  $\overline{7}$ 8.00-9.00  $\overline{31}$ 763 Bound 523 A  $\frac{1}{2}$  $\overline{16}$  $\frac{221}{67}$ 56 45 2 Bound Out 619 158 09.50-10.50  $\frac{30}{2}$ |a 45 62 49 59  $\frac{8}{18}$ Bound  $\frac{22}{49}$ A 171  $\overline{27}$ 42 39 52 43 **CHAENG WATTANA** Out<br>Bound 706 08.50-09.50 197 49 57 34 34  $55$ S) 80.3 **Bound**  $708$ A 197 42 ∣ิ่≆ 46 41 ត Bound **Out** 07.50-08.50  $712$ 187 29 48 52 z 47 S 79.7 **Bound** Km/H 41<br>Veb/H 39<br>Km/H 40<br>Veb/Hr 217 A 627  $29$  $\overline{5}$ 53 Km/Hr VebTH VehTH Km/Hr **EA** Adj. FHWA Medium Trucks **Heavy Trucks** Motorcycles Light Cars Noise Level yel Vel yel Vel.

nstúfi 4 : anusunusannuscunao 50 % upo Base Case

# nsnin 5 : anusumusumuseumao 70 % upo Base Case

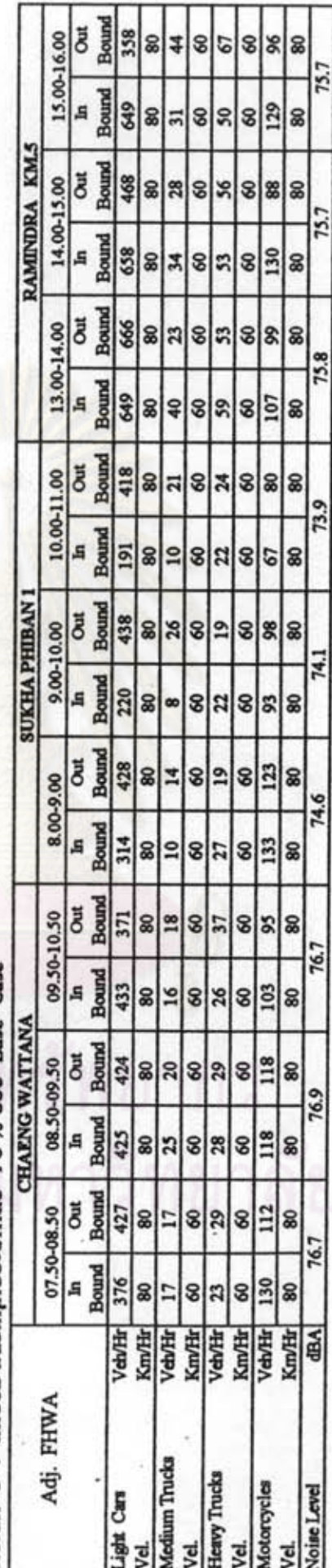

ตารางที่ 5.1 (ต่อ) แสดงผลดำนวณการวิเคราะท์ Sensitivity ในกรณีต่างๆ ของ Adj. FHWA Model

Ĩ.

 $\ddot{\phantom{0}}$ 

Bound 1,192 J 146 15.00-16.00 320 222 58 43 4 52 79.2 80.7 Bound 2,162 A 102 168 430 56 56 73 **RAMINDRA KM.5** Bound 1,560 **Out** 14.00-15.00 188 292 38 z ₹ 38 80.8 79.3 **Bound** 2,194 A 114 178 432 59 72 8 r Bound **Out** 2,220 330 13.00-14.00 76 176 43 36 38 45 80.8 79.3 Bound 2,162 A 134 196 358 72 58 58 75 Bound 1,392 (ತ) đ 10.00-11.00  $70$  $\frac{8}{3}$ 8 268 63 73 74.8 76.4 **Bound**  $\tilde{\mathcal{E}}$ 636 s 224  $32$ 49 74 X F Bound **SUKHAPHIBAN 1** 1,460 Out  $\frac{79}{86}$ 328 9.00-10.00 **SS** 3 8  $73$ 74.8 76.4 **Bound** 734 310 A  $78$  $28$ 72 88 55 **Bound** 1,426 **Out** 410  $\frac{8}{4}$ 62 \$ 6l F 8.00-9.00 77.0 75.4 Bound 1,046 s 442 70 67  $32$ 56 8 3 Bound 1,238 **Out** 316 09.50-10.50 124 S 59 45 49 6l 82.1 80.1 **Bound** 1,444 342 A lş 52 ¥, 42 86 39 **CHAENG WATTANA** Bound 1,412 **Out** 08.50-09.50 394 68 57 34 55 88 80 80.1 78.1 **Bound** 1,416 A 394 49 \$ 92 40 41 51 Bound 1,424 Out 07.50-08.50 374 58 96 z  $52$ 47  $\frac{5}{2}$ 79.6 77.6 **Bound** 1,253 **A** 434 40 58 Veh/Hr 78 53 51 4 Veh/Hr Km/Hr Km/Hr VelvHr Km/Hr Veh/Hr Km/Hr iners] 10 INM1 20 Adj. FHWA Medium Trucks Heavy Trucks Motorrycles Light Cars **TEBEThe** yd. yd. डु gi

กรณีที่ 6 : ปริมาณรถ เท่าเดิม แต่เพิ่มระยะท่างระทว่าง ขอบถนน ถึง จุดรับเสียง ที่ sะยะ 10 และ 20 เมตร ตามสำดับ

ใช้ความเร็วเดิม (Base Case) ในแต่ละกรณิ ฮกเว้น กรณิที่ 5 กำหนดใช้ความเร็วสูงสุด ดังนี้ **BIATOLICKA** 

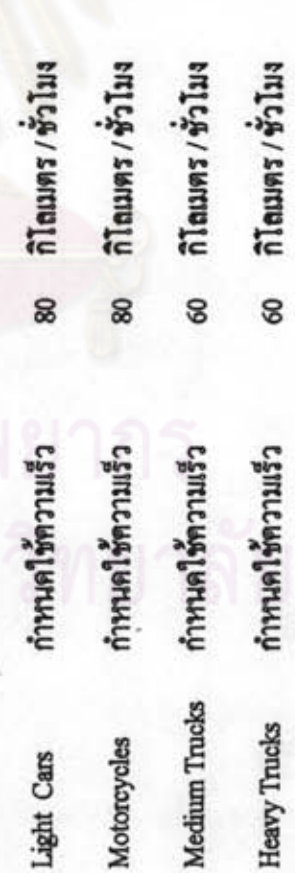

ตารางที่ 5.2 เปรียบเทียบผลการวิเคราะห์ Sensitivity ในแต่ละกรณี ของ Adj. FHWA Model

 $\ddot{\cdot}$ 

 $\ddot{\cdot}$ 

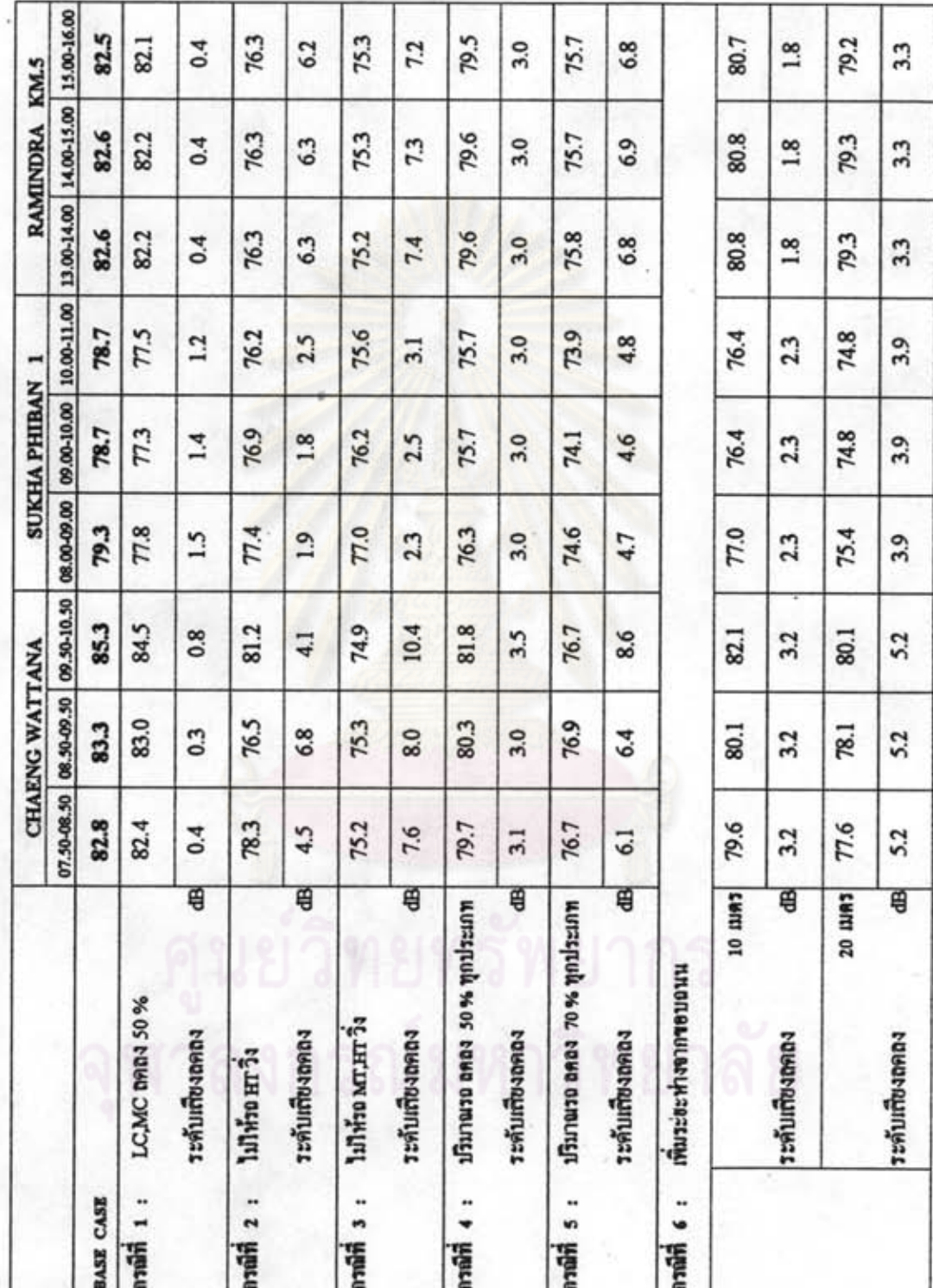

í,

ตารางที่ 5.3 แสดงผลคำนวณการวิเคราะห์ Sensitivity ในกรณีต่างๆ ของ Adj. Jraiw Model

 $\ddot{\cdot}$ 

 $\ddot{\cdot}$ 

| <br> <br> <br> <br>Adj.Jraiw |               |                |                |                |             | ההתוכנות המונח ומשפט ביטמו ומנוסט |             |             |                |             |
|------------------------------|---------------|----------------|----------------|----------------|-------------|-----------------------------------|-------------|-------------|----------------|-------------|
|                              |               |                | CHAENG WATTANA |                |             | <b>SUKHA PHIBAN 1</b>             |             |             | RAM INDRA KM.5 |             |
|                              |               | 6-8.50<br>7.5  | 8.50-9.50      | 9.50-10.50     | 8.00-9.00   | 9.00-10.00                        | 10.00-11.00 | 13.00-14.00 | 14.00-15.00    | 15.00-16.00 |
| Light Cars                   | Veh/Hr        | 678            | 2,828          | 2,682          | 2,472       | 2,194                             | 2,028       | 4,382       | 3,754          | 3,354       |
| Medium Trucks                | Veh/Hr        | 16             | 152            | 114            | 80          | 114                               | 102         | 210         | 208            | 248         |
| Heavy Trucks                 | Veh/Hr        | $\frac{1}{4}$  | 80             | 210            | 152         | 136                               | 154         | 372         | 366            | 390         |
| Motorcycles                  | Veh/Hr        | ଞା             | 788            | 658            | 852         | 638                               | 492         | 688         | 724            | 750         |
| Total Volume                 | Veh/Hr        | 776            | 3,958          | 3,664          | 3,556       | 3,082                             | 2,776       | 5,652       | 5,052          | 4,742       |
| Velocity                     | Km/Hr         | ၛၟႜ            | 53             | 54             | 74          | 76                                | 76          | 57          | G3             | 65          |
|                              | $\widehat{E}$ | 51             |                | $\overline{5}$ | 24          | 24                                | 24          | 32          | 32             | 32          |
|                              | $\widehat{E}$ | $\overline{a}$ |                |                | $\subseteq$ |                                   |             |             |                |             |
|                              | €             |                |                |                |             |                                   |             |             |                |             |
| Adj. Model                   |               | 2.2            | 81.8           | 81.5           | 79.2        | 78.6                              | 78.4        | 82.4        | 81.8           | 81.8        |

BASE CASE : ปริมาณรถและความเร็วของรถทุกประเภท ณ.วัน - เวลา ที่สำรวจ

กรณีที่ 1

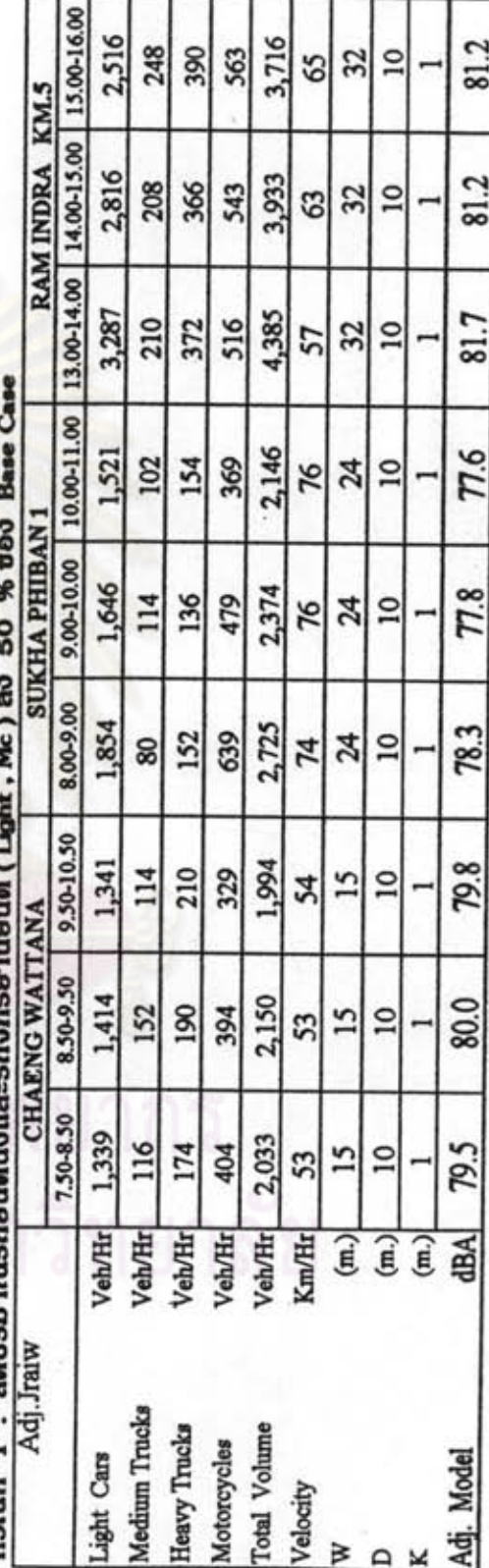

ตารางที่ 5.3 (ต่อ) แสดงผลคำนวณการวิเคราะห์ Sensitivity ในกรณีต่างๆ ของ Adj. Jraiw Model  $nsa$ ū $n$  2 :  $\overline{u}$ linsaussmaunolinai  $(m)$  a

 $\ddot{\cdot}$ 

 $\ddot{\cdot}$ 

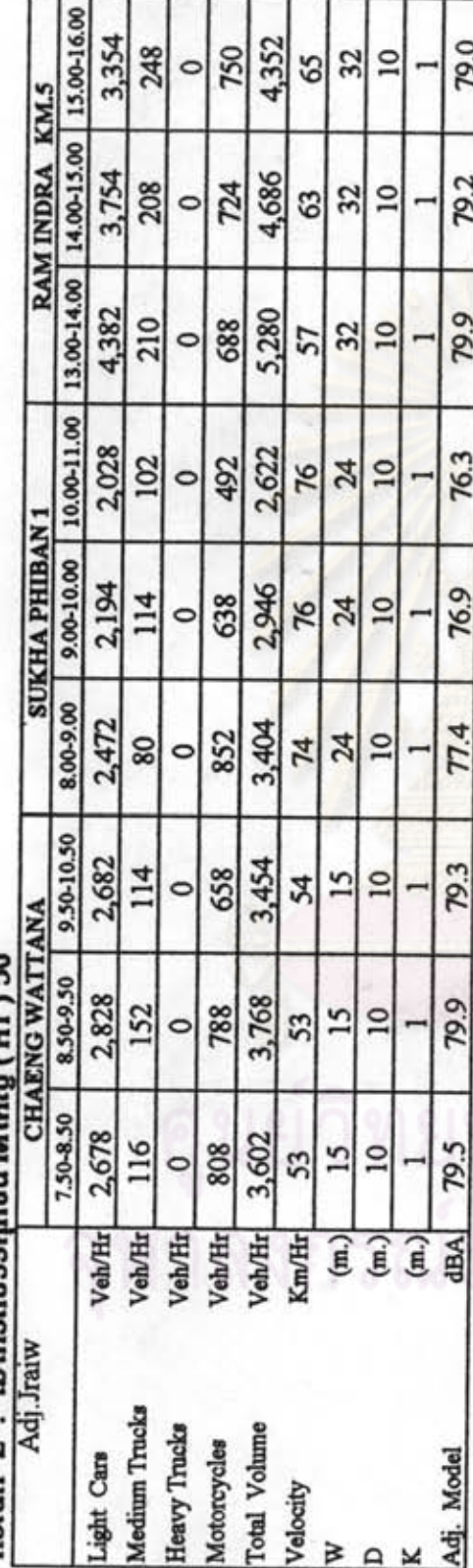

ή, nsound 3: Lullmsnussn

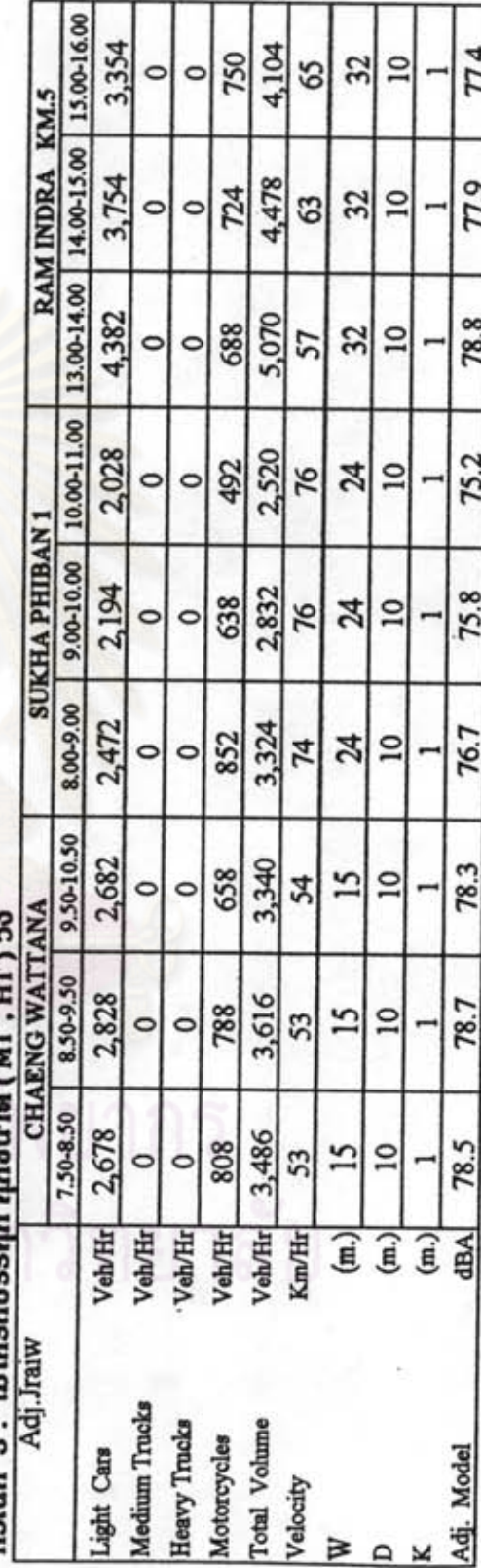

ตารางที่ 5.3 (ต่อ) แสดงผลคำนวณการวิเคราะท์ Sensitivity ในกรณีต่างๆ ของ Adj. Jraiw Model

 $\ddot{\cdot}$ 

 $\ddot{\cdot}$ 

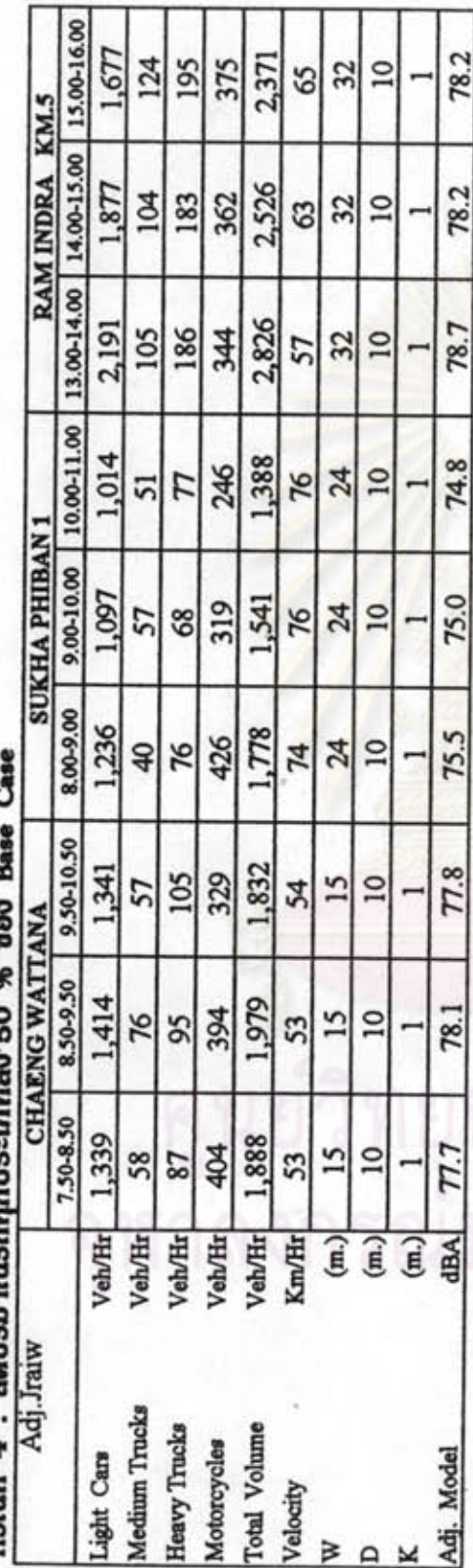

¢ É wo.s nsnin 4 : aeusinnsannulssinnaa so w

Č nsrūri 5 : anusunusunpulsunnao 70 % uoo Base

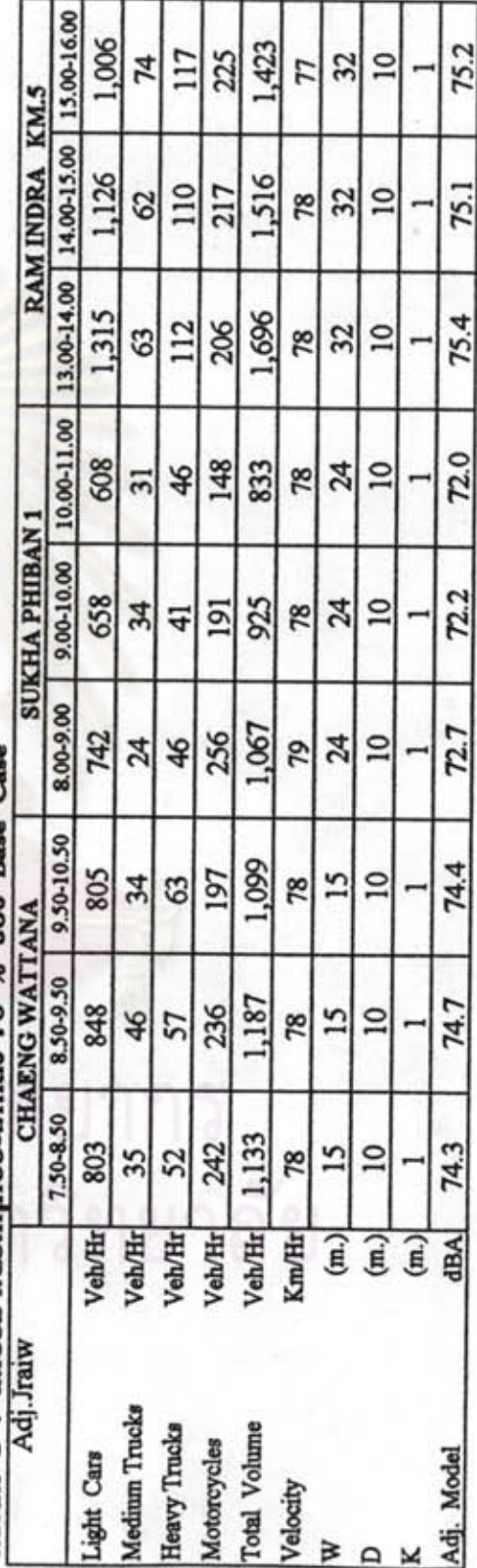

ตารางที่ 5.3 (ต่อ) แสดงผลตำนวณการวิเคราะท์ Sensitivity ในกรณีต่างๆ ของ Adj. Jraiw Model  $\frac{1}{2}$  $\frac{1}{2}$ nsnin 6: ilsin

 $\ddot{\cdot}$ 

 $\ddot{\cdot}$ 

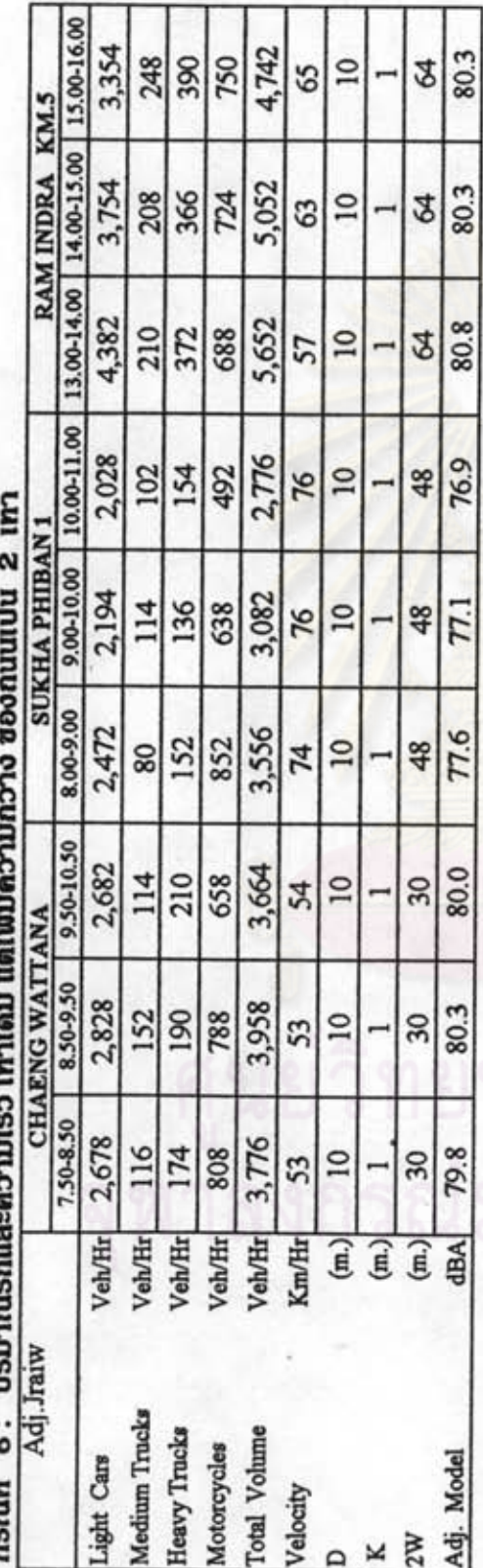

ļ  $n \in \mathbb{N}$   $\pi$  .  $\mathbb{R}$ 

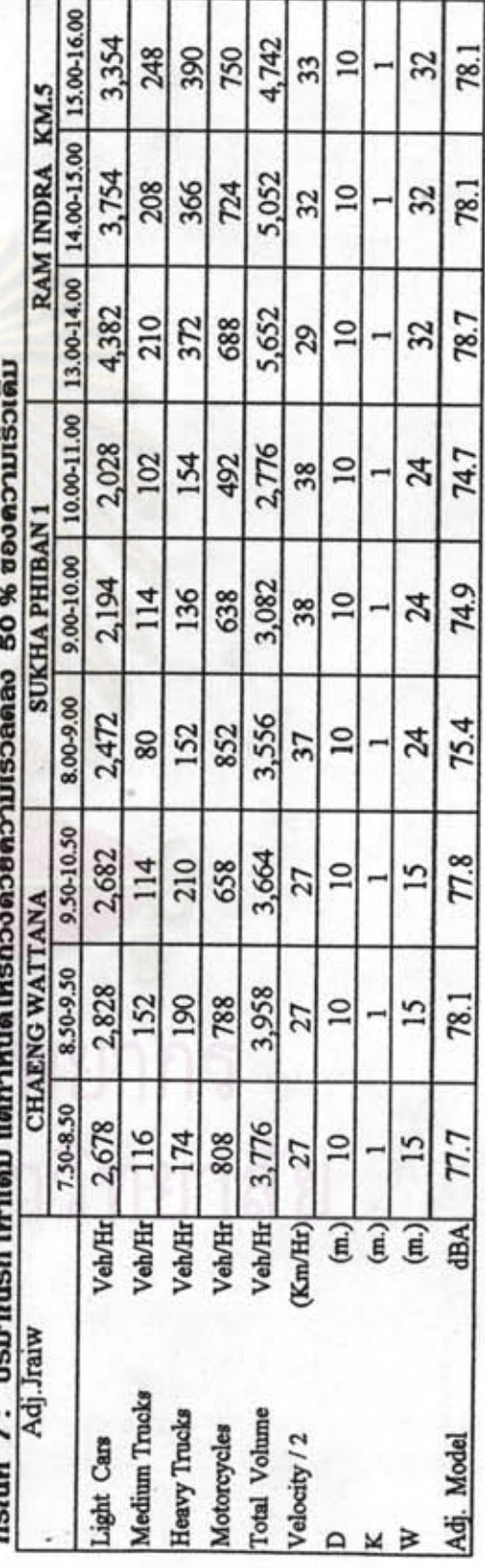

กรณีที่ 5 แปรผันปริมาณรถทุกประเภท โดยกำหนดให้ปริมาณรถ ลดลง 70 % ของปริมาณBase Case **BUSIDERS** 

 $\ddot{\cdot}$ 

 $\ddot{\cdot}$ 

และ หาความเร็วเฉลี่ยของการจราจร คังนี้

 $V = \frac{(L\times 80 + (M\times 80 + (M\times 0) + (H\times 0))}{L}$ 

 $[LC+M+M+H] \label{eq:2}$ 

 $Km/Hr$ 

โดยมีสมมติฐานว่า

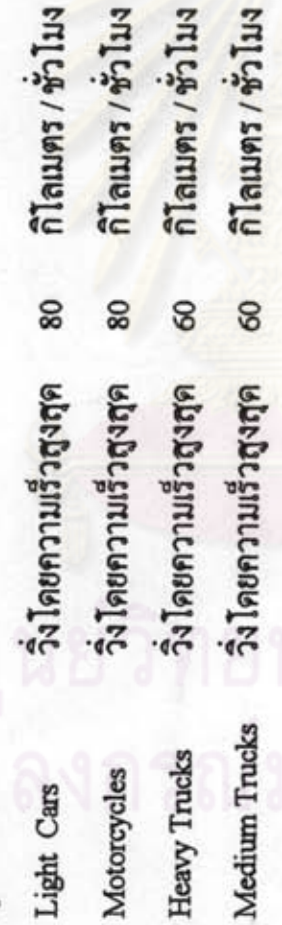

ตารางที่ 5.4 เปรียบเทียบผลการวิเคราะห์ Sensitivity ในกรณีต่างๆ ของ Adj. Jraiw Model

 $\ddot{\cdot}$ 

:

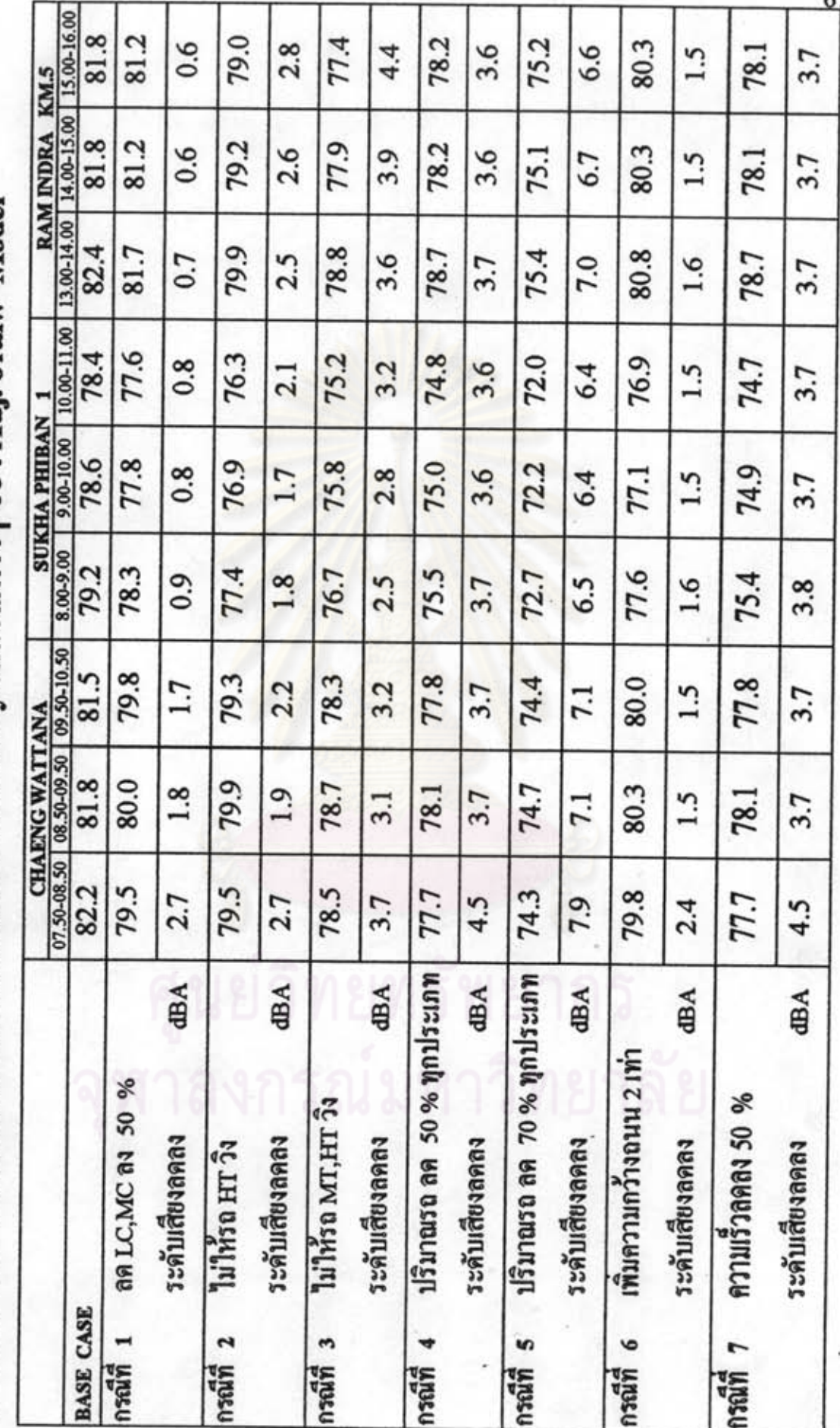